kerfdr kerfdr

## Description

This function computes local fdr values by using a two-components mixture model with a semi-parametric density estimation. The code is freely inspired from the density function. For a simple use, we recommand the default setting (most parameters are optional).

## Usage

```
kerfdr(pv,x=NULL,trans=c("probit","log","none"),f0=NULL,localfdr=NULL,pi1="storey",lambda=0.5,l
```
#### Arguments

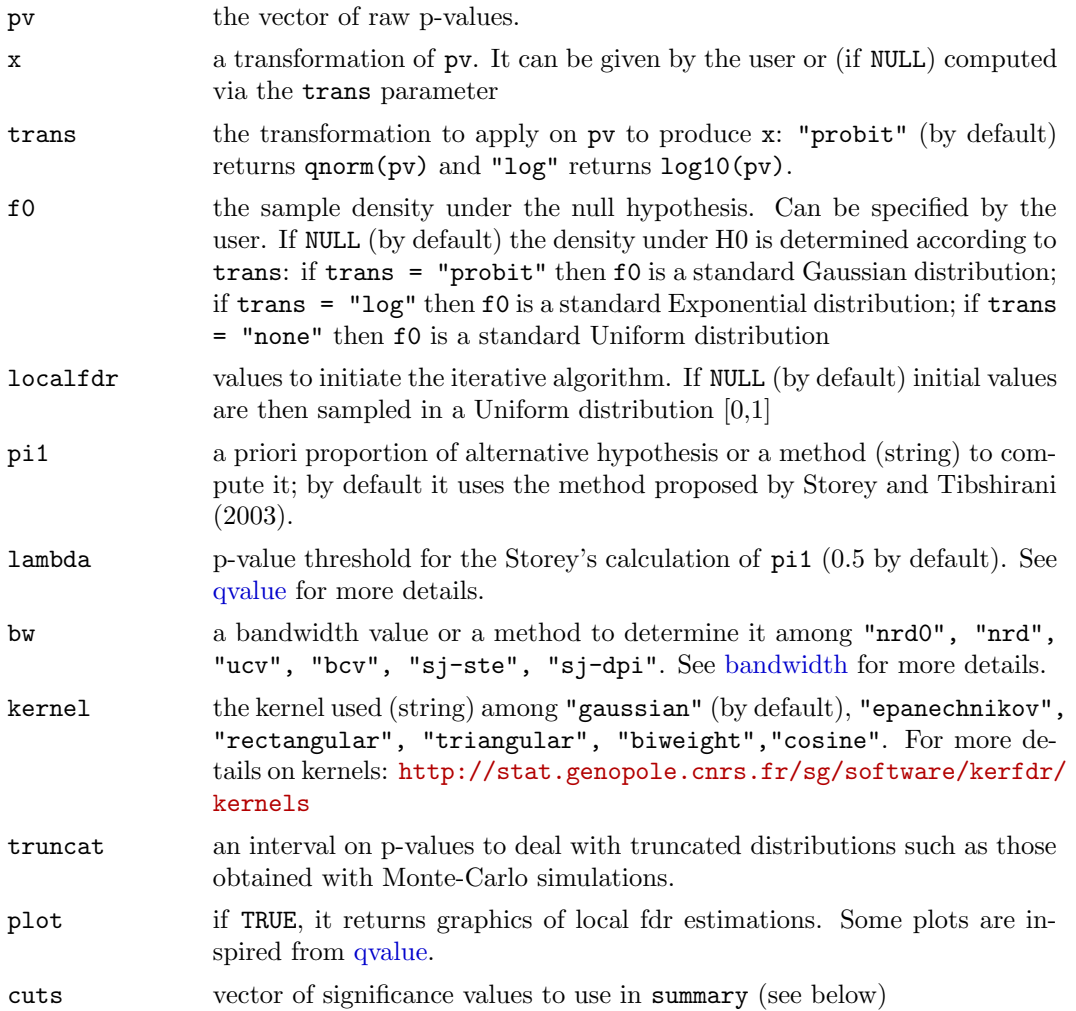

## Value

A list of parameters (pv, x, pi1, bw, f0 ...) and the following results:

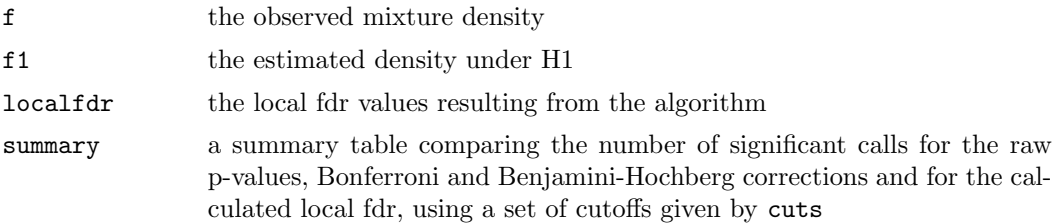

## Author(s)

M Guedj, A Celisse, S Robin, G Nuel

# References

<http://stat.genopole.cnrs.fr/sg/software/kerfdr>, Robin et al (2007), Strimmer (2008), Guedj et al (under review)

#### Examples

```
# Example 1: kerfdr with different plots
n = 10000pi0 = 0.8
# plot in a probit scale (default)
pv = 1-pnorm(c( rnorm(n*pi0), rnorm(n*(1-pi0), 4)))res = \text{kerfdr}(\text{pv})res$pi0
res$summary
# plot in a log scale
kerfdr(pv, trans = "log")# plot in the raw p-values scale
kerfdr(pv, trans = "none")
# Example 2: truncation on a vector of null p-values (resulting local fdr should be 1 for each point)
n = 10000pv = runif(n)# truncation on [0.1;0.9]
pv[which(pv < 0.1)] = 0.1pv[which(pv > 0.9)] = 0.9# kerfdr WITHOUT taking the truncation into account (local fdr is hence badly estimated)
kerfdr(pv, trans = "log")
# kerfdr by taking the truncation into account (local fdr is then well estimated)
kerfdr(pv, truncat = c(0.1, 0.9), trans = "log")
```